# **GrouperClient failover client API**

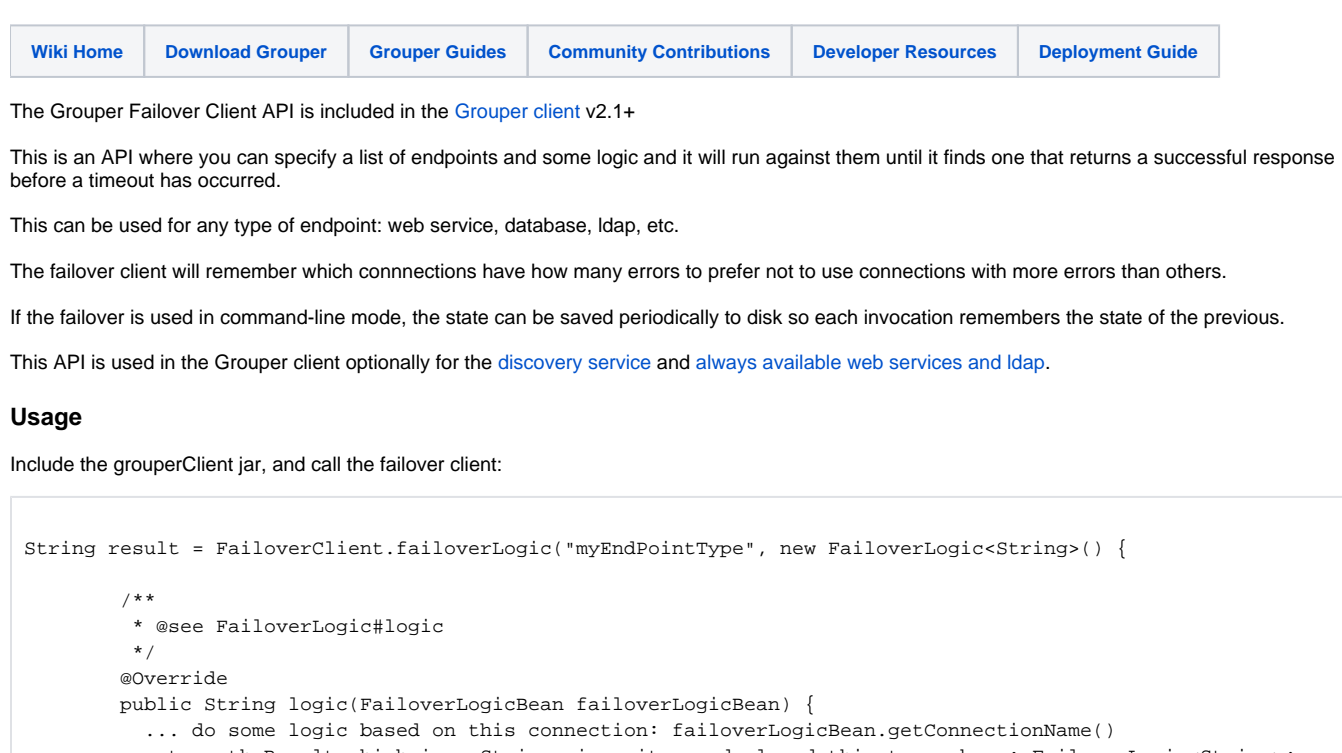

return theResult which is a String since it was declared this type above: FailoverLogic<String>;

 } });

#### **Configuration**

There is a configuration bean (which you would likely read from a config file, but could be programmatic), and you register the configuration for this type before using it (e.g. on startup)

```
FailoverConfig failoverConfig = new FailoverConfig();
//if there are no errors in connections, then use the same connection for 30 minutes
failoverConfig.setAffinitySeconds(2400);
//if there are no errors in connections, it will use the 1st tier connection names before the 2nd tier
//note that this configuration example will only work for readonly queries, if it is a readwrite query,
//then there would not be any readonlyConnections available
failoverConfig.setConnectionNames(GrouperClientUtils.toSet("readWriteConnection1", "readWriteConnection2");
failoverConfig.setConnectionNamesSecondTier(GrouperClientUtils.toSet("readonlyConnection1", 
"readonlyConnnection2", readonlyConnection3");
//this is a label to identify this "pool" of connections
failoverConfig.setConnectionType("myEndPointType");
//if there are no errors in connections, and if there is no affinity, this is the strategy to pick which 
connection
//active/active will pick one at random from the 1st tier connections, active/standby will use the connections 
in order
failoverConfig.setFailoverStrategy(FailoverStrategy.activeActive);
//this is how long it will try on connection and wait for a response until giving up and trying another 
connection
failoverConfig.setTimeoutSeconds(120);
//after you have cycled through all the connections you can wait a little longer for one of the connections to 
finish
failoverConfig.setExtraTimeoutSeconds(50);
//this is how much time to remember that a connection had errors. If an error hasnt occurred in a certain 
amount of time,
//it will be forgotten
failoverConfig.setMinutesToKeepErrors(5);
//if you have a lot of hibernate mapped classes or something, it will give a buffer for the first X seconds for 
the JW
//to load and initialize
failoverConfig.setSecondsForClassesToLoad(20);
//register this configuration
FailoverClient.initFailoverClient(failoverConfig);
```
#### Here are some settings in grouper.client.properties. Note saving to disk takes a few milliseconds

```
########################################
## Misc settings
########################################
# path of a writable directory where files can be created or stored
# for example, cache of discovery configuration, or failover state
# dot is the current directory... note, this directory must exist
# or it will be created (attempted)
# if this is blank, none of these features will be used, and
# no files will be saved
grouperClient.cacheDirectory = .
# this will save the failover state to a file so if the JVM is stopped, it
# will be there when it starts again. 
# Set to 0 to store on every use (recommended if used command line)
# or set to -1 to not store or read ever
# grouperClient.cacheDirectory must be set
grouperClient.saveFailoverStateEverySeconds = 60
# if the failover client should use threads. If it doesnt then you cant detect timeouts
grouperClient.failoverClientUseThreads = true
```
## **To do**

- Could provide retry after sleeping if not success...
- Could have error count where below error count does not change connection affinity

# **See Also**

### [Grouper Client](https://spaces.at.internet2.edu/display/Grouper/Grouper+Client)

[Discovery Client](https://spaces.at.internet2.edu/display/Grouper/Grouper+discovery+client)